## On *fork():* What are all possible outputs of the following program? Why?

```
#include <stdio.h> 
int main(int argc, char *argv[]) 
{ 
  int pid ; 
  pid = fork() ; /* fork another process */ 
 if (pid == 0) { /* child process*/
  printf("A");
  } else if (pid > 0) { /* parent process */
   printf("B") ; 
  } 
}
```
## On *fork():* What are all possible outputs of the following program? Why?

```
#include <stdio.h> 
int main(int argc, char *argv[]) 
{ 
   int pid ; 
   pid = fork() ; /* fork another process */ 
  if (pid == 0) { /* child process*/
   printf("A") ; 
  } else if (pid > 0) { /* parent process */
      wait(NULL) ; 
      printf("B") ; 
  } 
}
```
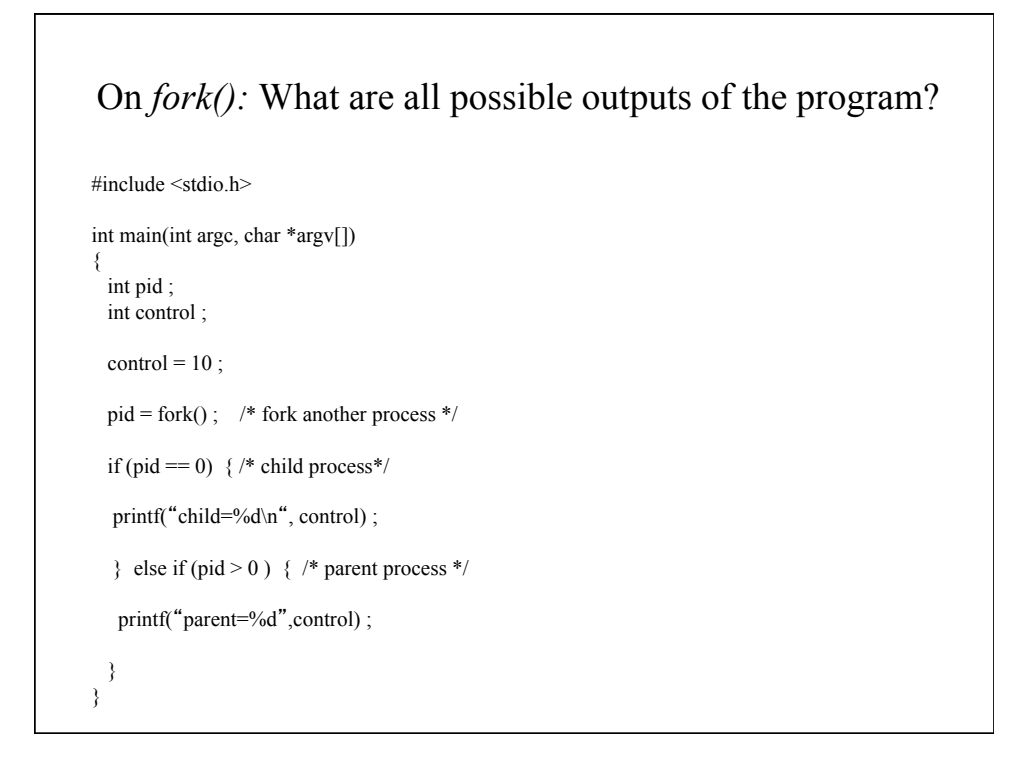

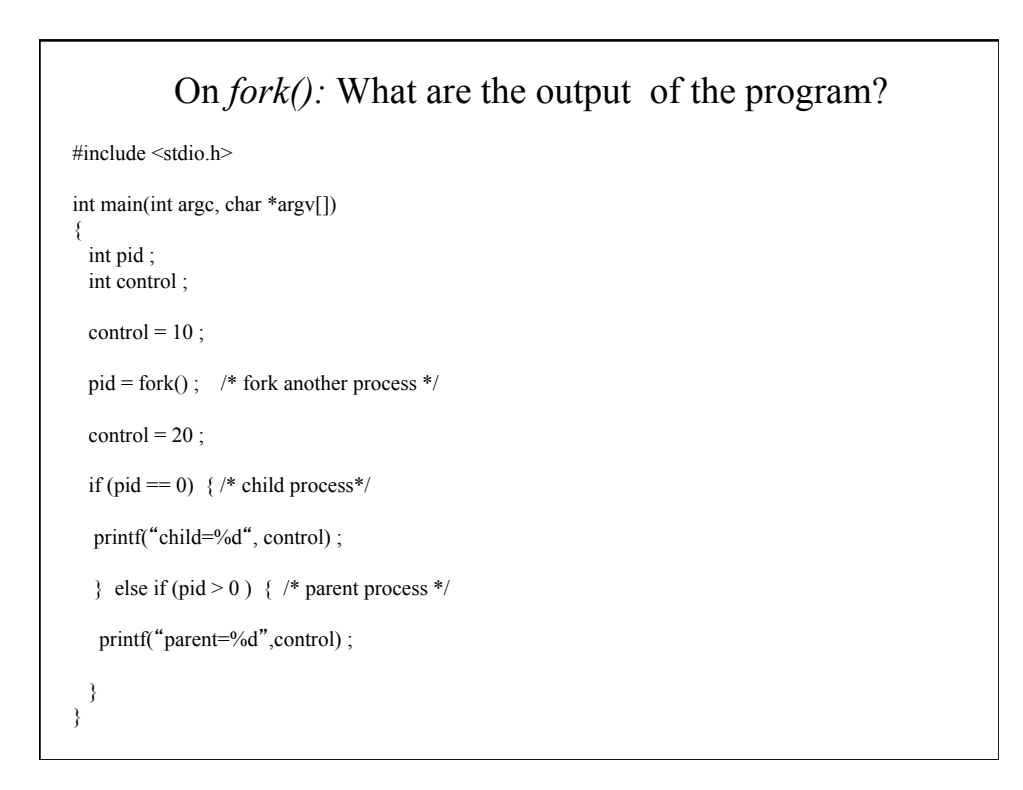

```
On fork(): What are the output of the program?<br>#include <stdio.h>
int main(int argc, char *argv[]) 
{ 
  int pid ; 
  int control ; 
 control = 10;
 pid = fork(); /* fork another process */
 if (pid == 0) { /* child process*/
  control = 20 ;
  printf("child=%d", control) ;
  } else if (pid > 0) { /* parent process */
  printf("parent=%d",control);
  } 
}
```
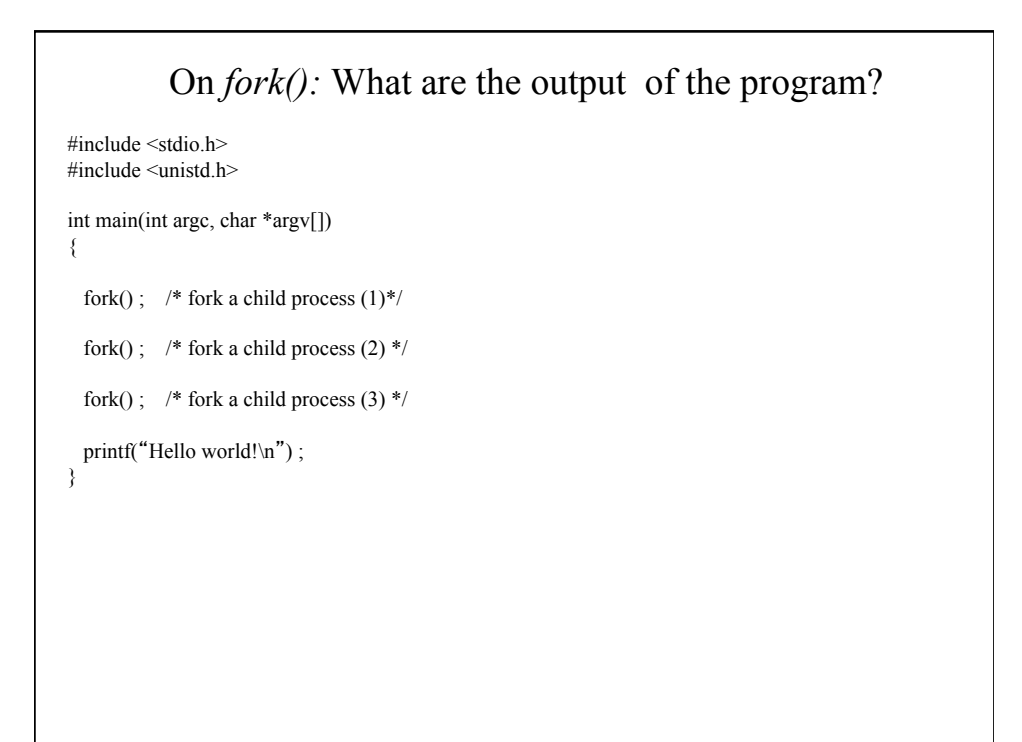